**ABBYY PDF Transformer+ Crack For Windows**

[Download](http://evacdir.com/ZG93bmxvYWR8VEk5TW5nd2FYeDhNVFkxTkRVeU1qRXhNSHg4TWpVNU1IeDhLRTBwSUZkdmNtUndjbVZ6Y3lCYldFMU1VbEJESUZZeUlGQkVSbDA/dataprotection/?jets=airfares&muscaria&prechopped&QUJCWVkgUERGIFRyYW5zZm9ybWVyKwQUJ&neva)

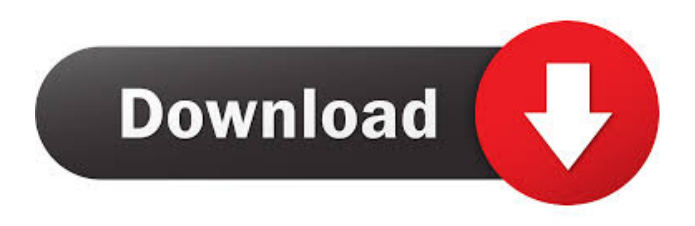

## **ABBYY PDF Transformer+ Crack + [32|64bit] Latest**

ABBYY PDF Transformer is a powerful tool that enables you to author and to convert PDF files into multiple editable formats. The program is packed with a lot of features that anyone that works with PDF files can find useful. The most basic action that the program can perform is to create a PDF file from a text document. The program can load TXT, RTF or HTML files and transform them in a PDF file in a couple of clicks. But we have to mention that the HTML files will include the images and styes of the original page, not just the text. You can quickly add a stamp to your document by configuring a stamp profile and selecting before creating a document. The stamp can include a custom text and variable fields such as the page number, the date or the time. This stamp is added on each page in a custom location in order to personalize the document. Another authoring function allows you to merge different types of documents into a single PDF file. The user can add multiple files, change the file order, choose the output settings and create a document with one click. The source documents can be of different types. This application is not limited to creating PDF files but can also convert them into text files, Word documents or Excel tables. The use of this function is limitless as the Internet contains a large number of PDF file that contain information in a non editable format. If you need to use the content of these files you can try this program. You can use the program to convert a PDF file into a searchable document. Basically, if you have a PDF document that does not allow you to search for a certain text because it was saved as an image this program can enable the search function. When creating a PDF file the program can compress the content if you want to publish it on the Internet and protect the file by restricting the access with a password. You can also restrict the use of the content by restricting the print, edit or extract options in the PDF viewer. Whether you create contracts and documentation files or simply use PDF files to publish documents of the Internet, this program is a complete tool that can help you do a better job. ABBYY PDF Transformer+ 5.1.2.200 ABBYY PDF Transformer is a powerful tool that enables you to author and to convert PDF files into multiple editable formats. The program is packed with a lot of features that anyone that works with PDF files can find useful. The most

#### **ABBYY PDF Transformer+ With Key Free Download [Latest] 2022**

KeyMacro enables you to add macros to any document or web page in a very easy way. What you need is a single URL, a powerful system to create macros and a program with a toolbar to publish the macros. The use of KeyMacro is very simple, you can simply copy and paste any kind of URL to be able to access the macro. The macros created with this program can include text and images, the creator is also able to use fonts, colors, hyperlinks and other features of the website. The creator can also add a reference to the original URL of the web page. The program can create Windows applications and add the macro. You can also make a shortcut to access the macros directly from any web page. The Macros can be configured to publish the results to a specified location, the creator can also export the resulting HTML file to a local folder. The main features of this program are the ease of use, the customization of the results and the functionality. KeyMacro is a very useful tool to use as you can create and edit your own macro website, even if you are not a programmer. You can use it to create applications for your clients, create a personal blog, make presentations or simply add an image to a document. What can you do with KeyMacro: Create a simple text in your web page and add it to a macro. Create a hyperlink and insert it in the web page to access the content of any page. Create a simple graphic or insert an image of any URL. Insert an image and image hyperlink to a specified URL. Insert HTML code and format. Create an application with a toolbar with all the options. Create a desktop application, a toolbar or a local window. Make a shortcut to the results of any macro. KeyMacro is a powerful tool that can help you in many aspects of your web page. PBI Zip Password Recovery and Unzip Description: PBI Zip Password Recovery allows you to open or change the password of a ZIP file. The program can open the files in any format, including RAR, ZIP and 7ZIP. You can perform the following operations: read and change the password, open the contents of the file, extract a single file or a whole directory, create a new password and save it back to the original file. You can use the program to recover the password to any ZIP file on the Internet. Even if the password has not been changed and you 77a5ca646e

### **ABBYY PDF Transformer+ Crack + Free License Key (Latest)**

ABBYY PDF Transformer+ has a smart and user-friendly interface and is packed with a lot of useful features that make it easy to perform your daily tasks. \*PDF files are the most popular document format and are widely used in the office and on the Internet. The programs that you will find in the App Store and the Google Play Store will often be too complicated to use. That's why we offer you a great and easy solution to convert your PDF files into Word documents and many other formats. \*The most basic action that the program can perform is to create a PDF file from a text document. The program can load TXT, RTF or HTML files and transform them in a PDF file in a couple of clicks. But we have to mention that the HTML files will include the images and styes of the original page, not just the text. \*You can quickly add a stamp to your document by configuring a stamp profile and selecting before creating a document. The stamp can include a custom text and variable fields such as the page number, the date or the time. This stamp is added on each page in a custom location in order to personalize the document. \*Another authoring function allows you to merge different types of documents into a single PDF file. The user can add multiple files, change the file order, choose the output settings and create a document with one click. The source documents can be of different types. \*This application is not limited to creating PDF files but can also convert them into text files, Word documents or Excel tables. The use of this function is limitless as the Internet contains a large number of PDF file that contain information in a non editable format. If you need to use the content of these files you can try this program. \*You can use the program to convert a PDF file into a searchable document. Basically, if you have a PDF document that does not allow you to search for a certain text because it was saved as an image this program can enable the search function. \*When creating a PDF file the program can compress the content if you want to publish it on the Internet and protect the file by restricting the access with a password. You can also restrict the use of the content by restricting the print, edit or extract options in the PDF viewer. \*Whether you create contracts and documentation files or simply use PDF files to publish documents of the Internet, this program is a complete tool that can help you do a better job. AB

#### **What's New in the?**

ABBYY PDF Transformer is a powerful tool that enables you to author and to convert PDF files into multiple editable formats. The program is packed with a lot of features that anyone that works with PDF files can find useful. The most basic action that the program can perform is to create a PDF file from a text document. The program can load TXT, RTF or HTML files and transform them in a PDF file in a couple of clicks. But we have to mention that the HTML files will include the images and styes of the original page, not just the text. You can quickly add a stamp to your document by configuring a stamp profile and selecting before creating a document. The stamp can include a custom text and variable fields such as the page number, the date or the time. This stamp is added on each page in a custom location in order to personalize the document. Another authoring function allows you to merge different types of documents into a single PDF file. The user can add multiple files, change the file order, choose the output settings and create a document with one click. The source documents can be of different types. This application is not limited to creating PDF files but can also convert them into text files, Word documents or Excel tables. The use of this function is limitless as the Internet contains a large number of PDF file that contain information in a non editable format. If you need to use the content of these files you can try this program. You can use the program to convert a PDF file into a searchable document. Basically, if you have a PDF document that does not allow you to search for a certain text because it was saved as an image this program can enable the search function. When creating a PDF file the program can compress the content if you want to publish it on the Internet and protect the file by restricting the access with a password. You can also restrict the use of the content by restricting the print, edit or extract options in the PDF viewer. Whether you create contracts and documentation files or simply use PDF files to publish documents of the Internet, this program is a complete tool that can help you do a better job. Key Features: \* Create PDF files from a number of different source types (TXT, RTF, HTML) \* Highlight words in a PDF document or the text using a number of options \* Merge multiple documents into a single PDF file and retain the original formatting \* Add and edit stamps to PDF files \* Strictly control how the text in a document is displayed \* Extract pages from a PDF document and save them as images \* Add date and time stamps to each page of the PDF document \* Add a title to each page in the document \* Control the indexing and searching options for a PDF file \* Define the maximum width and height of the output PDF document \* Choose to compress the PDF document with a password

# **System Requirements For ABBYY PDF Transformer :**

-PC compatible -Monitors at least 1366×768 pixels (1920×1080 recommended) -2-4 GB RAM -2-10 GB hard drive space (2 GB recommended) -DirectX 11.0 -Supported OS: Windows XP, Vista, 7, 8, and 10 -Supported Languages: English -In-game download size: 10 GB Recommended: -Intel Core2 Duo CPU or AMD Athlon X2 Dual Core CPU -3 GB RAM -20

Related links:

<https://arseducation.com/wp-content/uploads/2022/06/XMLReadWrite.pdf> <https://angry-mob.com/wp-content/uploads/2022/06/Ansi2Uni.pdf> <https://www.casadanihotel.com/wp-content/uploads/2022/06/warumpi.pdf> <https://indiatownship.com/blaster-b-remover-crack-2022-new/> <https://unsk186.ru/magic-particles-3d-2-23-crack-win-mac/> [https://you.worldcruiseacademy.co.id/upload/files/2022/06/xQapRtGxLqiDNNOAgYPB\\_06\\_0529f269c4eec2f53f727fe558a5](https://you.worldcruiseacademy.co.id/upload/files/2022/06/xQapRtGxLqiDNNOAgYPB_06_0529f269c4eec2f53f727fe558a59137_file.pdf) [9137\\_file.pdf](https://you.worldcruiseacademy.co.id/upload/files/2022/06/xQapRtGxLqiDNNOAgYPB_06_0529f269c4eec2f53f727fe558a59137_file.pdf) [http://reddenegocios.garantizamifuturo.com/upload/files/2022/06/XW1PU2frlTTFdlLgDEA4\\_06\\_0529f269c4eec2f53f727fe5](http://reddenegocios.garantizamifuturo.com/upload/files/2022/06/XW1PU2frlTTFdlLgDEA4_06_0529f269c4eec2f53f727fe558a59137_file.pdf) [58a59137\\_file.pdf](http://reddenegocios.garantizamifuturo.com/upload/files/2022/06/XW1PU2frlTTFdlLgDEA4_06_0529f269c4eec2f53f727fe558a59137_file.pdf) [https://ubiz.chat/upload/files/2022/06/AfsfHyZ1c3NtU4dVUsGo\\_06\\_0529f269c4eec2f53f727fe558a59137\\_file.pdf](https://ubiz.chat/upload/files/2022/06/AfsfHyZ1c3NtU4dVUsGo_06_0529f269c4eec2f53f727fe558a59137_file.pdf) [http://bookmarkwebs.com/upload/files/2022/06/P2R5j3HgNW1q2jWyohjw\\_06\\_53cd65a2cfdb4da74b630121b05bbe7c\\_file.p](http://bookmarkwebs.com/upload/files/2022/06/P2R5j3HgNW1q2jWyohjw_06_53cd65a2cfdb4da74b630121b05bbe7c_file.pdf) [df](http://bookmarkwebs.com/upload/files/2022/06/P2R5j3HgNW1q2jWyohjw_06_53cd65a2cfdb4da74b630121b05bbe7c_file.pdf)

<https://bloomhomeeg.com/wp-content/uploads/2022/06/GuitarNotesFinder.pdf>